#### Chapter 5 - Control Flow - Loops

- Three looping (repetition) structures:
  - for
  - while
  - do...while
- How to construct and use:
  - Counter-controlled repetition structures
  - Sentinel-controlled repetition structures
  - Flag-controlled repetition structures
  - EOF-controlled repetition structures

#### While Looping (Repetition) Structure

• Syntax of the while statement:

while (expression)
 statement

- · While is reserve word
- Expression is called a loop condition
- Expression acts as a decision maker and is usually a logical expression
- Statement is called the body of the loop and can be simple or compound
- The parentheses are part of the syntax

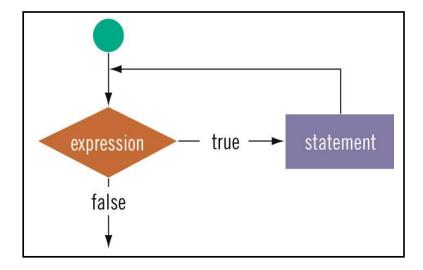

#### The while Repetition Structure

- Repetition structure
  - Programmer specifies an action to be repeated while some condition remains true
- Pseudocode

while there are more items on my shopping list Purchase next item and cross it off my list

While loop repeated until the condition becomes false.

```
• Example
int product = 2;

while ( product <= 1000 )
{
    cout << product << endl;
    product = 2 * product;
}</pre>
```

# Formulating Algorithms with Top-Down, Stepwise Refinement (Sentinel-Controlled or Flag Repetition)

Suppose the problem becomes:

Develop a class-averaging program that will process an arbitrary number of grades each time the program is run.

Unknown number of students - how will the program know to end?

#### Sentinel value

- Indicates "end of data entry"
- Loop ends when sentinel inputted
- Sentinel value chosen so it cannot be confused with a regular input (such as -1 in this case)

#### Example: Determine an average for unknown number of grades.

```
* While-Statement.cpp
* Sentinel-Controlled or Flag Repetition
* Author: Husain Gholoom
#include<iostream>
using namespace std;
int main ()
           int total,
          // Initialization Phase
          // Processing Phase
          cout << " Enter Grade 0 - 100 or -1 to end the program:";
          // Prompt to enter a grade
          cin>> grade;
                              // get the grade
          while ( grade != -1 )
                                  // Loop Counter
             Data type double used to
                                           represent decimal
              Termination Phase
                                           numbers
          if (gradecounter != 0 ) {
               average = static_cast <double> (total) / gradecounter;
               cout<< " Class Average is " <<average<<endl;
          else
               cout<< " No Grades were entered " <<endl;</pre>
     return 0;
                         // Indicate the program ended successfully
```

#### **Nested control structures**

#### Problem:

A college has a list of test results (1 = pass, 2 = fail) for 10 students. Write a program that analyzes the results. If more than 8 students pass, print "Raise Tuition".

#### We can see that

- The program must process 10 test results. A counter-controlled loop will be used.
- Two counters can be used : <u>one</u> to count the number of students who passed the exam <u>and one</u> to count the number of students who failed the exam.
- Each test result is a number: <u>either</u> a 1 <u>or</u> a 2. If the number is not a 1, we assume that it is a 2.

#### Top level outline:

Analyze exam results and decide if tuition should be raised

```
* While-Statement.cpp
  Nested control structures
  Author: Husain Gholoom
#include<iostream>
using namespace std;
int main ()
           // initialize variables in declarations
     result;
                                // one exam result
            // process 10 students; counter-controlled loop
      while ( studentCounter <= 10 ) {</pre>
            cout << "Enter result (1=pass, 2=fail): ";</pre>
            cin >> result;
            passes += 1;
            else
               failures += 1;
            ++studentCounter;
            // termination phase
            cout << "Passed" << passes << endl;
cout << "Failed" << failures << endl;</pre>
            if ( passes > 8 )
               cout << "Raise tuition " << endl;</pre>
     return 0;
                       // indicate the program ended successfully
```

# **Nested While Loops**

Since the body of the while loop may consist of general C++ statements, one while loop may be nested inside of another. This is similar to nested if statements covered in Chapter 4.

## **Example**

Write a program that produces the multiplication table for the number 10.

```
While-Statement.cpp
 * Nested while loop - Multiplication Table for 10
 * Created on: Oct 1, 2014
 * Author: Husain Gholoom
#include<iostream>
#include<iomanip>
using namespace std;
int main ()
             // initialize variables in declarations
      int i = 1, j=1;
             // process numbers 1 - 10; 1st counter-controlled loop
               while (i <= 10)
             // process numbers 1 - 10; 2<sup>nd</sup> counter-controlled loop
                    j = 1;
                    while (j <=10)
             // process numbers 1 - 10; I*J AND Print
                          cout <<setw(5)<<i*j;
                          j++;
                    cout << endl;
                    i++;
      return 0; // Indicate the program ended successfully
```

## Watch out

1) What is the output of the following?

If the condition is false the first time, the body is NEVER executed.

2) What is the output of the following?

• Something inside the body must eventually make the condition false. If not, you have an <u>infinite</u> loop.

```
- try ctrl-c to exit
```

3) What is the output of the following?

• Don't forget the braces!!

Another watch out:

```
- don't use = for ==
```

# Using while for Input Validation: Can check for valid characters

```
char answer;
cout << "Enter the answer to question 1 (a,b,c or d): ";
cin >> answer;
while (answer != 'a' && answer != 'b' && answer != 'c' && answer != 'd')
{
    cout << "Please enter a letter a, b, c or d: ";
    cin >> answer;
}
// Do something with answer here
```

# **Infinite Loop**

Infinite loop- A loop that never ends

```
while (4 > 2) cout<<"Hello";
```

an infinite loop { Do Not Try this Example }

# Logical expression in while statement may be complex

```
while ((numGuess < 7) && (!guessRight))</pre>
```

## Reading from or writing to a file:

Once a file has been successfully opened, you can read from it in the same way as you would read with cin or write to it in the same way as you write using cout.

Suppose the input file (in.list) consists of lines with a char and an integer test score, e.g.:

```
in.list
-----
p70
b98
a100
...

char ch;
int score;
...

while (!inFile.eof()) {
  inFile >> ch >> score;
  outFile << ch << " " << score+10 << endl;
}</pre>
```

In the while loop, we keep on reading ch and score until we hit the end of the file.

This is tested by calling the member function eof().

The bad thing about using eof() is that if the file is not in the right format (e.g., a letter is found when a number is expected):

```
in.list
-----
p70
b98
af100
```

then >> will not be able to read that line (since there is no integer to read) and it won't advance to the next line in the file.

For this error, eof () will not return true (it's not at the end of the file)....

Errors like that will at least mess up how the rest of the file is read. In some cases, they will cause an *infinite loop*.

One solution is to test against the number of values we expect to be read by >> operator each time. Since there are two types *a char* and *an integer*, we expect it to read in 2 values, so our condition could be:

```
while (inFile >> ch >> score) {
  outFile << ch << " " << score+10 << endl;
  ...
}</pre>
```

#### Example

```
// Program I-O Demo demonstrates how to use EOF
#include <iostream>
#include <iomanip>
#include <fstream>
using namespace std;
int main()
  float value;
  float sum = 0;
  float average = 0;
  int count = 0;
  ifstream inData;
                                // declares input stream
  ofstream outData;
                                // declares output stream
  // binds program variable inData to file "Input.txt"
  inData.open("Input.txt");
       Testing the state of the stream
  //
       true means the last I/O operation on that stream succeeded
       false means the last I/O operation on that stream failed
  if (!inData)
   cout << "Can't open the input file successfully." << endl;</pre>
   return 1;
  }
  // binds program variable outData to file "Output.txt"
  outData.open("Output.txt");
       Testing the state of the stream
  if (!outData)
   cout <<"Can't open the output file successfully." << endl;</pre>
   return 2;
  }
```

```
//
        Read value from the input file
        Loop terminates when EOF is encountered
  inData >> value; // read in the first value
  while (inData) //while previous input succeeded ...
   sum = sum + value;
   count++;
   inData >> value; // read in the next value
  }
  // outputs sum and average
  if ( count != 0)
   average = sum / count;
   else
   average = 0;
  outData << fixed << setprecision(1) << "Total Number of Records"
                << count << "\nSum\t "<< sum << "\nAverage\t" << average
                << endl;
  return 0;
```

# Sample Run

### Input.txt

| 13.1 |  |
|------|--|
| 24.2 |  |
| 35.3 |  |
| 60.4 |  |
| 67.5 |  |
| 89.6 |  |
| 69.7 |  |
|      |  |
|      |  |

# Output.txt

Total Number of Records 7 Sum 359.8 Average 51.4